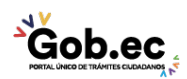

Registro Único de Trámites y Regulaciones

Código de Trámite: IESS-035-01-11 Página 1 de 4

## Información de Trámite

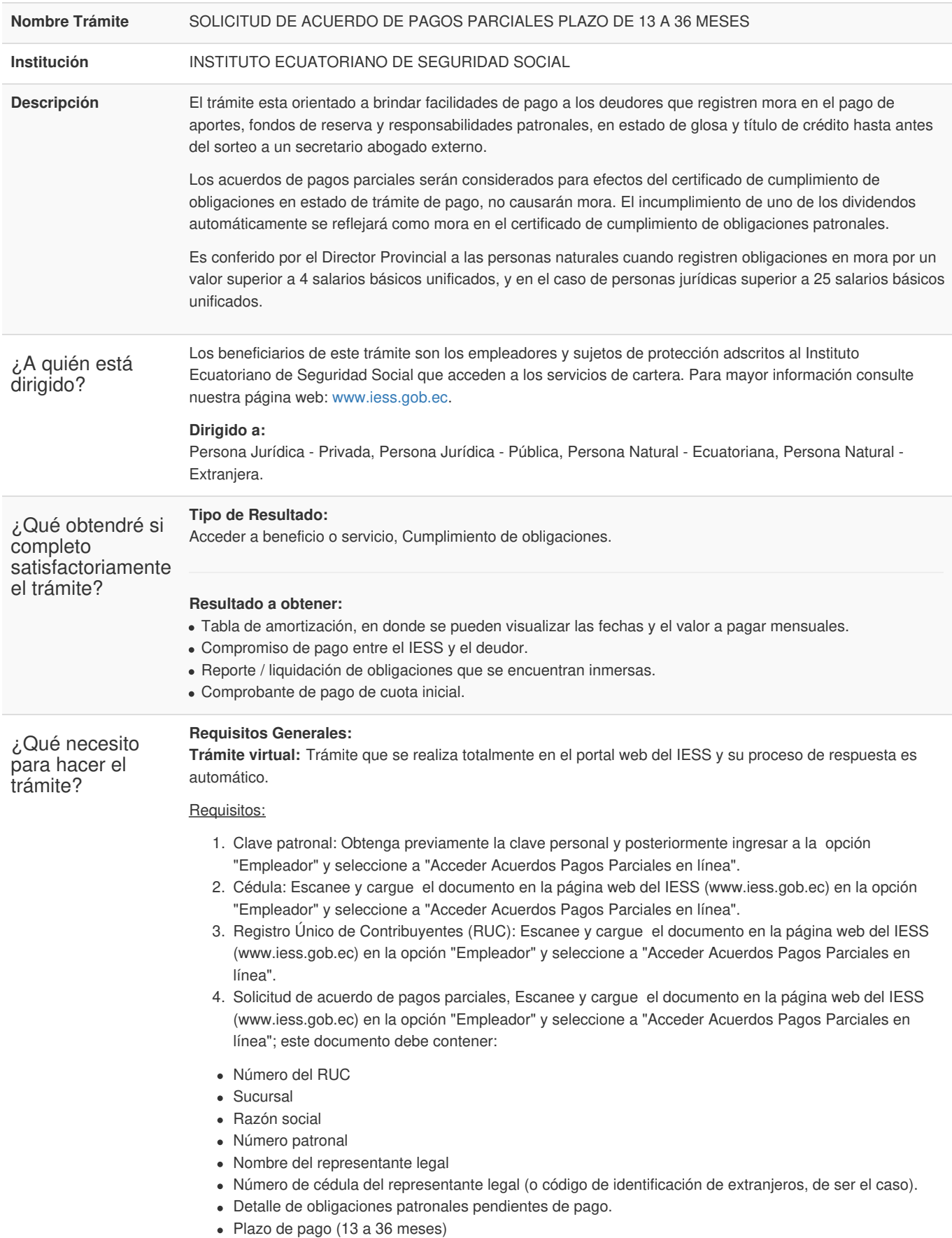

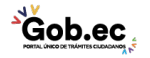

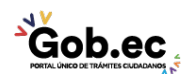

Código de Trámite: IESS-035-01-11 Página 2 de 4

- Dirección
- Correo electrónico
- Teléfono convencional y celular.

**Trámite presencial ventanilla de gestión documental:** Trámite que se realiza de forma presencial en las Ventanillas de los Centros de Atención al Ciudadano o en las Ventanillas del Seguro Especializado y es direccionado a las Coordinaciones Provinciales o Direcciones Nacionales para su atención.

## Requisitos:

- 1. Cédula: Presente el documento original, no debe entregar copia.
- 2. Solicitud de acuerdo de pagos parciales: Entregue el documento que debe contener:
- Número del RUC
- Sucursal
- Razón social
- Número patronal
- Nombre del representante legal
- Número de cédula del representante legal (o código de identificación de extranjeros, de ser el caso).
	- Detalle de obligaciones patronales pendientes de pago.
	- Plazo de pago (13 a 36 meses)
	- **Dirección**
	- Correo electrónico
	- Teléfono convencional y celular.
	- La suscripción del documento de forma manuscrita es imprescindible para el proceso presencial.
- 3. Registro Único de Contribuyentes (RUC): Presenta fotocopia del documento en la ventanilla de Gestión **Documental**

## **Requisitos Específicos:**

Requisito alternativo:

- 1. Código de identificación de extranjeros: aplica para ciudadanos extranjeros que no tienen cédula de identidad, siempre y cuando se encuentren registrados o afiliados en el IESS.
- **Virtual**: Escanee y cargue el documento en la página web del IESS (www.iess.gob.ec) en la opción "Empleador" y seleccione a "Acceder Acuerdos Pagos Parciales en línea".
- **Presencial**: Presente copia del documento.

## Requisitos adicionales:

1. Nombramiento de representante legal: aplica para entidades que no se rigen a la Superintendencia de Compañías, Valores y Seguros (SUPERCIAS), se validará los nombramientos o designaciones originales emitidos por la entidades reguladoras.

**Virtual**: Escanee y cargue el documento en la página web del IESS (www.iess.gob.ec) en la opción "Empleador" y seleccione a "Acceder Acuerdos Pagos Parciales en línea".

**Presencial**: Entregue una copia del documento.

2. Poder Notarial: Aplica en caso que el trámite presencial sea realizado por una tercera persona. El ciudadano que realiza el trámite como tercero presentará original de su cédula y el poder notarial debidamente suscrito.

La suscripción del documento de forma manuscrita es imprescindible.

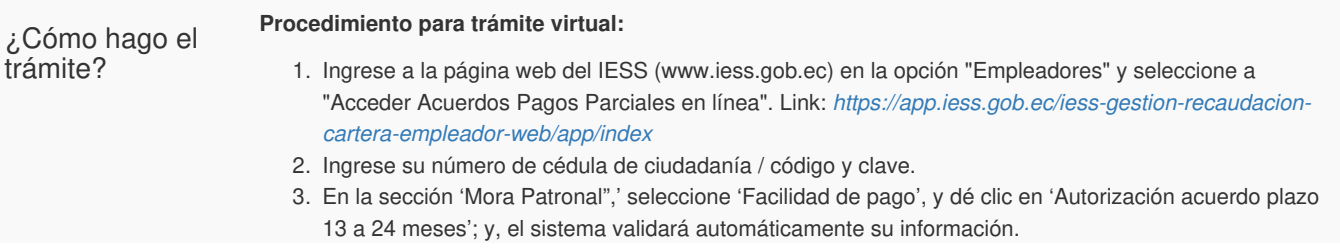

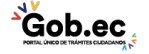

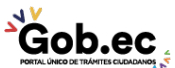

Código de Trámite: IESS-035-01-11 Página 3 de 4

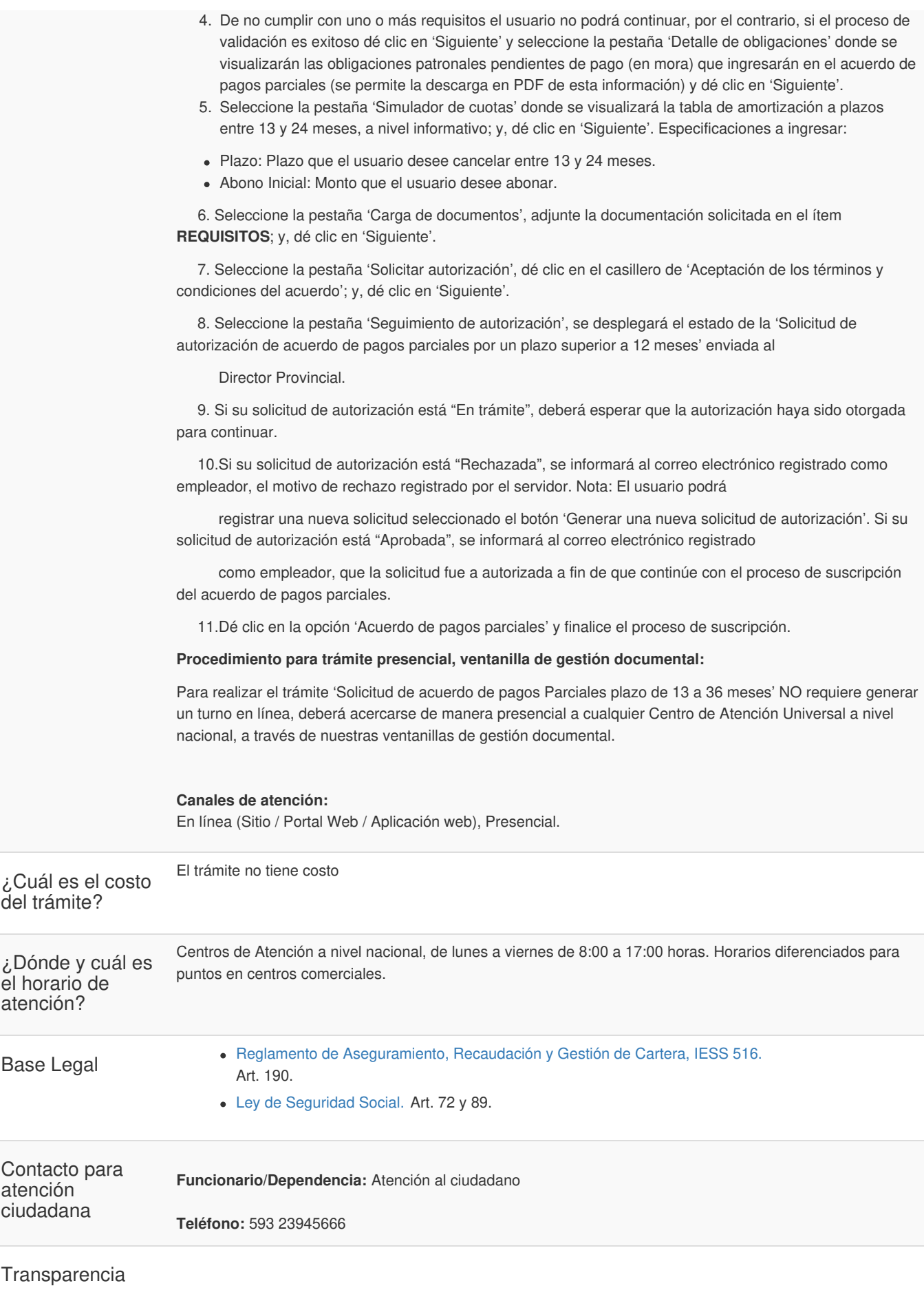

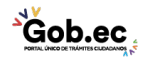

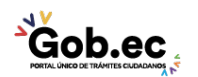

Registro Único de Trámites y Regulaciones

Código de Trámite: IESS-035-01-11 Página 4 de 4

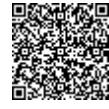

Firmado electrónicamente por: **RAMIRO SANTIAGO FREIRE CEDEÑO**

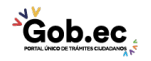